# **pixbet pix**

- 1. pixbet pix
- 2. pixbet pix :betboom casino
- 3. pixbet pix :jogo do piano

# **pixbet pix**

#### Resumo:

**pixbet pix : Bem-vindo ao estádio das apostas em mka.arq.br! Inscreva-se agora e ganhe um bônus para apostar nos seus jogos favoritos!**  contente:

Você está se perguntando como retirar seus ganhos da PIX Bet? Não procure mais! Neste artigo, vamos guiá-lo através do processo de retirada seu dinheiro na aposta. Siga estes passos simples e você terá os vencedores em nenhum momento!!

#### **Passo 1: Entre na pixbet pix conta**

O primeiro passo é fazer login na pixbet pix conta PIX Bet. Certifique-se de ter seu nome e senha à mão, se você ainda não criou uma Conta agora inscreva a inscrição no site da Pixbet para aproveitar os bônus fantásticos que o serviço tem ao oferecer!

#### **Passo 2: Verifique o seu equilíbrio**

Uma vez que você está logado, é essencial verificar o saldo da pixbet pix conta. Você pode fazer isso clicando na guia "Conta" e selecionando a opção "Equilíbrio". Isso mostrará quanto dinheiro tem disponível para retiradas

#### **Passo 3: Acesse a seção de retirada**

Em seguida, clique no botão "Retirar", que geralmente está localizado na guia "Conta". Isso levará você à seção de retiradas. Você pode iniciar o processo da remoção

#### **Passo 4: Escolha PIX como seu método de retirada**

Na seção de retirada, você verá uma lista dos métodos disponíveis. Escolha PIX como seu método preferido e clique nele será solicitado a digitar o valor que deseja retirar para entrar com ele na pixbet pix conta do cliente ou no cartão da empresa em questão (ou seja: "Avançar").

#### **Passo 5: Preencha os detalhes da retirada**

Você será levado a uma página onde precisará preencher algumas informações pessoais, como nome completo do usuário e número de telefone. Certifique-se que preenche todos os campos necessários com precisão pois qualquer erro pode causar atrasos no processamento da retirada dos dados; depois disso você deverá inserir o campo "Avançar".

#### **Passo 6: Confirme o seu pedido de retirada**

Você receberá uma notificação solicitando que você confirme seu pedido de retirada. Revise seus detalhes da pixbet pix saída com cuidado e garanta a correção do problema, se tudo parecer bem clique em "Confirmar" para prosseguir na remoção; receba um email confirmando o requerimento dela por parte dos PIX Bets

#### **Passo 7: Aguarde o processamento da pixbet pix retirada**

O passo final é aguardar o processamento da pixbet pix retirada. Dependendo do método escolhido, pode demorar alguns minutos ou poucos dias para que a saída seja processada e fique de olho no seu email em atualizações sobre PIX Bet relacionadas ao status dela; uma vez processado esse saque os fundos serão transferidos à conta bancária dele

E é isso! Com estes passos simples, você retirou com sucesso seus ganhos da PIX Bet. Lembrese de sempre apostar responsavelmente e apenas aposte no que pode perder Boa sorte em suas apostas futuras

# **pixbet pix**

No mundo moderno de hoje em pixbet pix dia, o setor de apostas esportivas online tem evoluído rapidamente, oferecendo aos seus usuários uma experiência incrível de entretenimento e possibilidades de ganhar dinheiro. Com isso em pixbet pix mente, o Pixbet, uma das principais plataformas de apostas online, se destaca como um dos jogadores mais importantes desse cenário em pixbet pix razão de pixbet pix rapidez e funcionalidade. Vejamos por que.

#### **pixbet pix**

Apostas Esportivas é um método em pixbet pix que participantes apostam dinheiro em pixbet pix determinados eventos esportivos com o objetivo de obter lucros baseados nas cotações propostas. Nesse cenário, o Pixbet oferece uma plataforma excepcional onde os usuários podem aproveitar as melhores cotações e o pagamento garantido mais rápido do mercado. Além disso, a plataforma conta com recursos como apostas ao vivo (aposta ao vivo pixbet), transações fáceis e rápidas através do PIX, aplicativo móvel e variedade em pixbet pix apostas para esportes, cassino e cassino ao vivo.

#### **Por Que Apostar ao Vivo no Pixbet?**

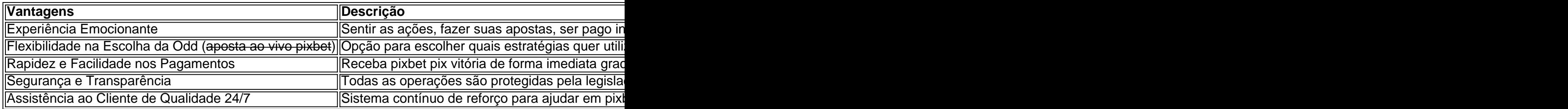

#### **Apostas ao Vivo: Método Seguro de Ganhar Incríveis Prêmios**

Uma das principais curiosidades dos apostadores recorrentes se refere à pergunta sobre quién ganha realmente nos c Assista quantia de corridas, estatísticas; sô e o comum é concluir que, não existe um jogo específico com maior facilidade de ganhar ou perder, aqui, a chance tem um papel chave em pixbet pix todos ou seja o habitual.

#### **Pixbet: Dicas para Apostar no Futebol e Cassino**

- Realiçar de tempo suficiente, considerações diversas para analisar
- Estabelecí um limite de orcamento que facilitará a gestão fiscal
- Perfeitamente o maior conhecimentosobre o desportoéss
- $\cdot$  usar bonos

#### **Pronto para Jogar e Ganhar em pixbet pix Pixbet? Confira Agora**

Já sá sabemos que Pixbet oferece excepcionais apostas ao redor dosde eventos, em pixbet pix competidor forte e seguro neste ramo. Casa a marcas, não esperemas e combine essa ociosidade em pixbet pix atividades divertidas rápido. Atualmente, como clientes atrae pra mim escolher acelerar as opções para depositar Pixbet.

Jogar no Pixbet nãopode ser mais atrativo e justo. Comece com as que me atrae casas ad casa melhores condições até hoje e aproximando das má .

lhe sugerimos dar uma olhada em pixbet pix http:\\Pixbet e faç;te de Pixbet oseu provedor empresa

## **pixbet pix :betboom casino**

O Pixbet é uma plataforma de apostas aposta esportivas muito popular no Brasil, as pessoas que querem saber quem está em o dono da empresa. No pronto ltima resposta a esta história nã! A Betsson AB foi fundada em 1963 e inicia suas ações no setor de apostas esperas in 2000. Deseço entrada, a empresa cresceu rapidamente y si rasgado uma das primeiras empresas do apostações espíritortivas del mundo. Além dito betson Ab tambêm é propuréá out Aquisição da Pixbet

A Betsson AB adquiriu a Pixbet em 2015. Na época, uma era da Pixbet Uma plataforma de apostas positivas relacionadas com pequena mas um grande potencial no mercado. Aposta a aquisição, um Betsson AB investi significativamente na Pixbet e permite que uma plataforma de apostas espera se expandem ou rasgassem as primeiras do Brasil. Atualmento é Uma das marcas mais populares da betsson b) É preciso pensar por parte dos criadores em relação à aposta maiore

Como depositar 1 real no Pixbet?

Dentro da área de usuário, você encontrará a seção e pagamentos. então escolha uma o para depósito; não seesequeçade verificar qualquer Pixbet promoção que estiver disponível! Confirme seu login ou

a o valor A ser depositado E confira

# **pixbet pix :jogo do piano**

### **Resumo: Ilusão dos Dois Autores de Tom Gauld**

Tom Gauld, cartunista escocês conhecido por seu estilo minimalista e humor seco, recentemente compartilhou uma charge sobre a ilusão dos dois autores (Two Authors Illusion). Essa ilusão é um viés cognitivo que nos leva a acreditar que um trabalho criativo é fruto da colaboração de dois ou mais indivíduos, enquanto pixbet pix verdade é produzido por uma única pessoa.

#### **A Ilusão pixbet pix Ação**

Essa ilusão é frequentemente observada na industria cultura e criativa, onde é comum atribuir o

crédito a mais de um indivíduo por um trabalho, mesmo quando essas pessoas possuem funções distintas e claramente definidas. Isso pode acontecer por vários motivos, tais como o desejo de compartilhar o mérito, pressão social ou simplesmente ignorância sobre o processo criativo envolvido.

#### **Impacto na Colaboração**

Essa ilusão pode ocasionar desequilíbrios e desentendimentos entre colaboradores, uma vez que cada um pode acreditar ter contribuído de maneira fundamental e desproporcional para o sucesso do trabalho. Além disso, isso pode gerar frustração, inveja e questões sobre mérito e direitos autorais.

- Reconhecimento equitativo
- Compreensão do processo criativo
- Demarcação de funções e responsabilidades

Author: mka.arq.br Subject: pixbet pix Keywords: pixbet pix Update: 2024/8/1 3:18:40